# **Análisis de capacidad de Servicios Multimedia en agrupamientos de celdas LTE**

**Mildred G. Ayala R., Ernesto E. Quiroz M., José C. Núñez P.** 

mayala@citedi.mx, eequiroz@citedi.mx, nunez@citedi.mx.

CITEDI-IPN, México C.P. 22510. Tijuana - México

**Resumen**: *En este trabajo, se presenta una plataforma de dimensionamiento de sistemas LTE/LTE-A que permite a un analista de redes celulares LTE, determinar la capacidad de un sistema multi-celdas en cuanto a número de usuarios que le es posible atender.* 

**Abstract**: *This paper presents a platform sizing LTE / LTE-A, which allows an analyst LTE cellular network; determine the ability of a multi-cell system in terms of number of users you can attend.* 

**Palabras clave**: Celdas, Dimensionamiento, Femtoceldas, Macroceldas, LTE, 4G.

## **1. Introducción**

La evolución a largo plazo *(LTE: Long Term Evolution)* de la tecnología UMTS es uno de los últimos pasos en una serie de avance de sistemas de telecomunicaciones móviles. Representa una nueva generación de las comunicaciones móviles pensada para complementar y reemplazar los sistemas de Tercera Generación (3G: *Third Generation*) [1].

Sus principales características son: Red totalmente basada en IP, Opera por conmutación de paquetes, Ofrece tasas de transmisión más altas, Rango de celda: 5 km es el tamaño óptimo, 30km con desempeño razonable y hasta 100 km con desempeño aceptable, Movilidad: Optimizada para baja movilidad (0-15km/h) pero soporta altas Velocidades, Ancho de banda escalable: de 20MHz, 15MHz, 10MHz, 5MHz y <5MHz, Co-existencia con estándares legados, Velocidad: Pico instantáneo de descarga de 100Mbit/s con un ancho de banda de 20MHz. Pico instantáneo de subida de 50Mbit/s con un ancho de banda de 20MHz.

LTE trabaja con dos tecnologías:

**1.** *Multiportadoras para accesos múltiples***:** *S*e adoptó OFDMA (Orthogonal Frequency-Division Multiple Access) para el enlace descendente (Downlink) y SC-FDMA (Single Carrier Frequency Division Multiple Access) para enlace ascendente (Uplink), para implementar el acceso múltiple OFDMA se asignan subconjuntos de portadoras a cada usuario individual.

**2.** *La tecnología de antenas múltiples***:** Se refiere específicamente a la forma cómo son manejadas las ondas de transmisión y recepción en antenas para dispositivos inalámbricos. En el formato de transmisión inalámbrica tradicional, la señal se ve afectada por reflexiones, lo que ocasiona degradación o corrupción de la misma y por lo tanto pérdida de datos. La tecnología (MIMO: *Múltiple Input, Múltiple Output*) aprovecha la propagación multitrayecto para incrementar la tasa de transmisión y reducir la tasa de error.

Los ciclos de vida tecnológicos de las etapas de la evolución de los sistemas celulares son cada vez más cortos. Los sistemas de 1a generación duraron un par de décadas; los de 2a, una década; el de 3a, menos de una década y 4G pasó de LTE (Long Term Evolution: Evolución a Largo Plazo) a LTE-Advanced (LTE-A) en unos 3 años [2].

Por otro lado, las herramientas de dimensionamiento de generaciones anteriores no son aplicables a LTE/LTE-A, para diseñar y analizar sus capacidades y configuraciones de sistemas. Adicionalmente, LTE/LTE-A ofrece posibilidades no exploradas respecto a generaciones anteriores, como son IPTV de alta definición, multimedia en tiempo real, acceso instantáneo a redes sociales, etc. Esto provoca la necesidad de nuevas herramientas computacionales que permitan a un operador dimensionar el número de usuarios, la cantidad de celdas, y los equipos requeridos para atender demandas de usuarios actuales y proyectados con nuevos usuarios.

# **2. Teoría del dominio y trabajos previos**

*Liang Zhang* investiga la capacidad y cobertura de LTE y por lo cual propone un modelo sobre la versión 8 de LTE. Los resultados obtenidos cubren desde el cálculo de la interferencia de cobertura, el tráfico, capacidad de asignación de frecuencias de radio. Logró una implementación en la plataforma de software para la planificación WRAP Radio LTE [3].

*Abdul Basit, Syed*, estudia el dimensionamiento de las redes LTE y el desarrollo de herramientas para el dimensionado. Enumeran y explica, las diferentes etapas, más detalles en [4].

*Doru Calin, Holger Claussen, and Huseyin Uzunalioglu*, proporciona una visión general de oportunidades y desafíos relacionados con la implementación conjunta de las macro y femtoceldas. Proporciona información detallada sobre el despliegue de arquitecturas posibles para macro y femtoceldas, se realiza un análisis para cuantificar los beneficios de la descarga de la macro en escenarios realistas de despliegue de res por medio de técnicas avanzadas [5].

*Guillaume de la Roche, Alvaro Valcarce, David López P. y Jie Zhang,* presenta, los resultados de una serie de pruebas de campo para caracterizar la calidad de la cobertura de femtoceldas en las típicas casas residenciales en lo que respecta a los servicios de datos de alta velocidad. El estudio de femtoceldas demuestra que los usuarios pueden esperar a observar una mejora de más de cinco veces en promedio de velocidades de enlace aéreo

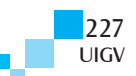

con respecto a las macroceldas existentes en la red. El artículo presenta la metodología usada en la prueba, y ofrece un resumen de los resultados tanto para 1xEV-DO y HSDPA tecnologías. Los resultados aquí presentados muestran que el caso para el uso de femtoceldas para servicios de datos de banda ancha es aún más fuerte que los servicios basados en voz. [6]

# **3. Análisis de capacidad de servicio multimedia de arreglos celulares LTE**

### **3.1 Dimensionamiento de Macroceldas LTE**

Para iniciar con el análisis de capacidad, se necesita dimensionar la red. El dimensionamiento es la fase inicial de la planificación de red, proporciona una estimación de los elementos de red necesarios, así como la capacidad de estos elementos [7].

El uso de células permite que una red de comunicaciones móviles tenga escalabilidad, es decir, la flexibilidad de incrementar la capacidad a pasos, conforme la demanda lo indique. Un arreglo celular divide una área de cobertura en pequeñas celdas, cada una con su propia estación base, operando bajo un plan de frecuencias [8].

Para llevar a cabo el cálculo de las capacidades de servicio multimedia de agrupamientos de celdas LTE, se calculan: las tasas de datos de enlace descendente y ascendente utilizando las ecuaciones de [3], se estima el número de suscriptores que utilizan la red de forma simultánea [9], y se efectúa un análisis de cobertura en [10], las celdas de LTE tienen radios desde 1 hasta 35 Km, con el acuerdo al tamaño, proporcionan coberturas urbanas, suburbanas, rurales, y carreteras. El dimensionamiento de la macroceldas LTE se usa como base para arreglos de femtoceldas. Se presentará el trabajo como dos sistemas que trabajan individualmente.

### **3.2 Cálculo de las Tasas de Datos**

Para calcular la tasa de datos de enlace descendente y ascendente, se utilizan las ecuaciones 1 y 2 obtenidas en [3], como se muestran a continuación:

$$
R_{Downlink} = BW \left[ \frac{\eta_{Bw}}{Q} * \sum_{k=1}^{kq} \sum_{q=1}^{Q} \log \left[ 1 + \eta_{SNR} * \alpha_{kq} * \frac{\beta_{kq}}{\sigma^2_{n}} \right] \right] (ec. 1)
$$
  

$$
R_{uplink} = BW \left[ \frac{\eta_{Bw}}{Q} * \sum_{q=1}^{Q} \log \left[ 1 + \eta_{SNR} * \alpha_{kq} * \frac{\beta_{kq}}{\sigma^2_{n}} \right] \right] (ec. 2)
$$

Donde,  $R_{\text{downlink}}$  y  $R_{\text{uplink}}$  son las tasas de datos en bps.

Estas fórmulas dependen de una serie de factores importantes  $\alpha_{\text{for}}$  pérdida del sistema, fracción de asignación de potencia  $\beta_{kq}$ ,  $\eta_{\text{EW}}$  que representa la eficiencia del ancho de banda y  $\eta_{\text{SNR}}$  es la eficiencia de la relación señal a ruido, BW es el ancho de banda de canal en Hz, Q es el número de subcanales,  $\sigma^2$ <sub>n</sub> es la potencia de ruido.

228 La pérdida del sistema es igual a la potencia recibida entre la potencia transmitida, como se muestra en la ecuación 3.

UIGV

$$
\alpha_{kq} = \frac{P_{RX}}{P_{TX}} \qquad (ec.3)
$$

Dónde:  $P_{\text{RX}}$  es la potencia recibida en dBm,  $P_{\text{TX}}$  es la potencia transmitida en dBm.

La fracción de asignación de potencia  $\beta_{kq}$ , por simplicidad suponemos que es uniforme [11] en todos los subcanales y está dada por la ecuación 4:

$$
\beta_{kq} = \frac{P_{TX}}{RQ} \qquad (ec.4)
$$

Donde  $P_{TK}$  es la potencia total transmitida, R es el número de bloques de recursos por sub-canal, en este caso R=1 y Q se puede encontrar en [12] para un ancho de banda de canal.

La potencia de ruido  $\sigma^2$ <sub>n</sub> es calculada en [13] y está determinada por la siguiente ecuación 5:

$$
\sigma^2_n = kT + 10\log_{10}(BW) + NF \quad (ec. 5)
$$

Donde kT es la densidad de ruido térmico, y en las especificaciones de LTE se define como -174dBm/Hz donde k es la constante de Boltzmann

$$
(1.380662 * 10^{-23})
$$
 y T es la temperatura de Rx (que

se supone  $15^{\circ}C$ ). BW es el ancho de banda del canal en Hz y NF es la figura de ruido que se define como 5 para el eNodeB en LTE [1].

Con los resultados del sistema de simulación [14] de

 $\eta_{SWR}$ , se calcula para diferentes  $\eta_{BW}$  en los diferentes esquemas MIMO y los resultados se muestran en la Tabla 1, para enlace descendente y ascendente:

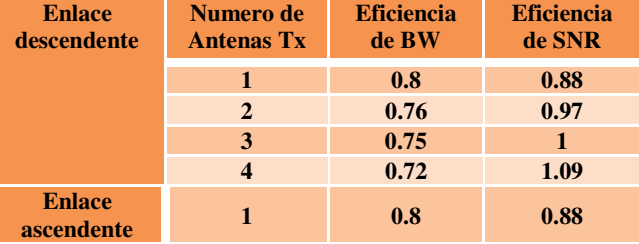

Tabla 1. Eficiencias Downlink y Uplink en LTE.

## **3.3 Estimación del Número de Suscriptores**

Para el cálculo del número de suscriptores se toma en cuenta un enfoque basado en velocidad de tasa de datos [9], convirtiendo los valores de las tasas de datos al número máximo de suscriptores. El número de suscriptores descendente aquí se refiere al número máximo de suscriptores que utilizan la red de forma simultánea. Por lo que el número de suscriptores (Nsub) se puede calcular de la siguiente manera:

$$
N_{sus} = \frac{C_{cap} * L_{BH}}{N_{sec} * \frac{R_{sus}}{O_{factor}}}
$$
 (ec. 6)

Donde:  $\mathcal{C}_{\epsilon, \epsilon}$  es la capacidad de la celda (tasa de datos) [15],  $L_{\overline{BH}}$  es la carga de horas promedio de ocupados,  $R_{\text{max}}$  es la velocidad de datos que requiere el usuario,  $O_{\text{factor}}$  es el factor de sobre suscritor,  $N_{\text{csec}}$  es el número de sectores por sitio.

### **3.4 Análisis de Cobertura**

El análisis de la cobertura se obtiene mediante estimación de los recursos necesarios para prestar el servicio en la zona de despliegue con los parámetros del sistema dado. En este apartado, se calcula el radio de la celda de un determinado sector de LTE se calcula sobre la base de los modelos de propagación.

Un presupuesto de enlace es la contabilidad de todas las ganancias y pérdidas desde el transmisor, a través del medio (pérdida de propagación, la pérdida de cable, etc.) al receptor en un sistema de radio. La ecuación 7 calcula un presupuesto en el canal inalámbrico:

$$
P_{RX} = P_{TX} + G_{TX} + G_{RX} - L_{TX} - L_{RX} + PM + PL\ (ec.7)
$$

Donde:  $P_{RX}$  es la potencia recibida en dBm,  $P_{TX}$  es la potencia transmitida en dBm, G<sub>TX</sub> es la ganancia de la antena del transmisor (dBi),  $G_{RX}$  es la ganancia de la antena del receptor (dBi),  $L_{\text{TX}}$  es el cable y otras pérdidas en el transmisor (dB),  $L_{RX}$  es el cable y otras pérdidas en el receptor (dB), **PM** es el margen de Planificación, PL es la pérdida de trayectoria (dB).

Para el modelo de propagación de Okumura-Hata. Hay cuatro modelos Hata: ciudad abierta, Suburbano, pequeñas y grandes ciudades. Se utiliza en la gama de frecuencias de 500 MHz a 2000 MHz y la fórmula básica para la pérdida de trayectoria Hata es [10]:

$$
L_{HATA} = 69.55 + 26.16 \log_{10}(f_{MHz})
$$
  
- 13.82 log<sub>10</sub>(h<sub>b</sub>) - a(h<sub>b</sub>)  
+ [44.9 - 6.55 log<sub>10</sub>(h<sub>b</sub>)] log<sub>10</sub>(d<sub>km</sub>)  
- K (ec.8)

Donde  $L_{\text{HATA}}$  es la pérdida de trayectoria,  $F_{\text{MHE}}$  es la frecuencia en MHz,  $h_{\bar{p}}$  es la altura de la estación base en metros,  $h_m$  es la altura de la antena móvil en metros, y  $a(h_m)$  y K son características ambientales, como se describe en [10]. Por lo que el rango  $d_{\text{Rm}}$  se puede calcular como:

$$
d_{km} = \frac{d_{km} = 10^{\left(\frac{L_{hata-69.55-26.16\log_{10}(f_{MHz})+13.82\log_{10}(h_b)+a(h_m)+K}{44.9-6.55\log_{10}(h_b)}\right)}}{(\text{e.g})}
$$

# **4. Módulo de Análisis Computacional: PAC 4G-LTE**

En esta sección, se describe el desarrollo del PAC 4G-LTE (Plataforma de análisis de capacidad 4G-LTE) una plataforma computacional interactiva.

### **4.1 Estructura y Desarrollo**

El desarrollo de la plataforma de análisis de capacidad PAC 4G-LTE se efectuó en MatLab versión 2008b. Nos permite dimensionar clusters de celdas LTE, calcular tasas de datos totales tanto para enlace descendente como para enlace ascendente, el número de suscriptores por tipo de servicio multimedia por celda, y la capacidad total del arreglo por servicios y celdas.

#### **4.2 Modo de Operación**

En este apartado, se muestra la Interfaz Gráfica Completa "PAC 4G LTE". Al correr el programa se despliega la ventana de la Figura 1, la cual muestra la configuración de macroceldas. Mediante la opción de "selección de configuración de las celdas" presione clic, con esta opción se podrá definir el número de celdas del arreglo (1 a 10), las cuales se configuran de manera independiente, o bien darle la misma configuración a todas las celdas.

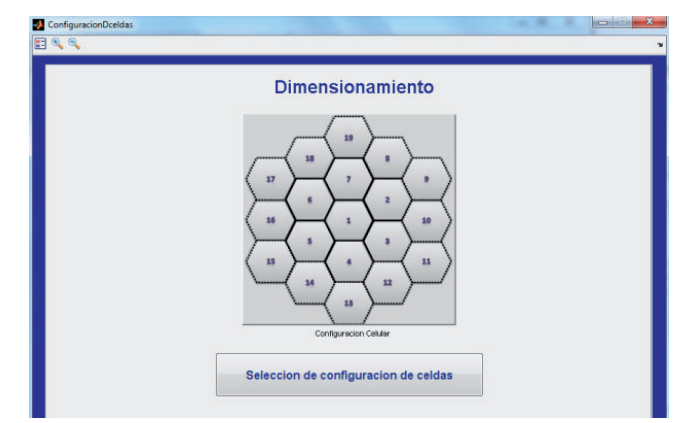

Figura 1. Arreglo clásico de celdas.

Posteriormente, se despliega la ventana de la Figura 2, se inicia el dimensionamiento de cada una de las celdas. Seleccione la celda a dimensionar y presione el botón "Celdas a dimensionar" para continuar, como se muestra en la Figura 2.

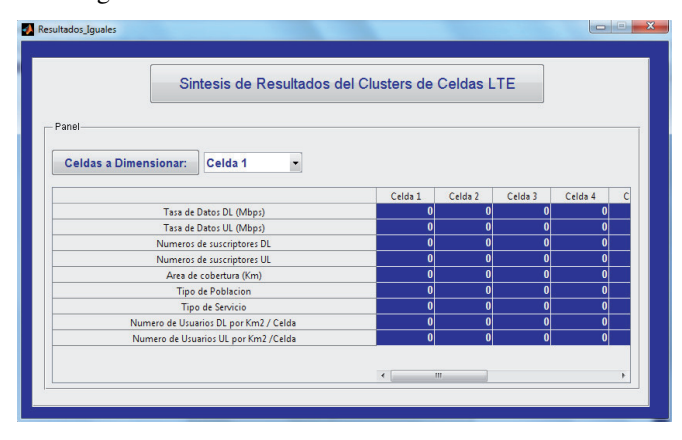

Figura 2. Dimensionamiento de Macroceldas.

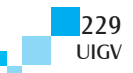

A continuación, la Fig. 3 muestra la pantalla que contiene las opciones para calcular el Número de Suscriptores, Área de Cobertura, Tasa de datos Total Downllink y Tasa de datos Total Uplink.

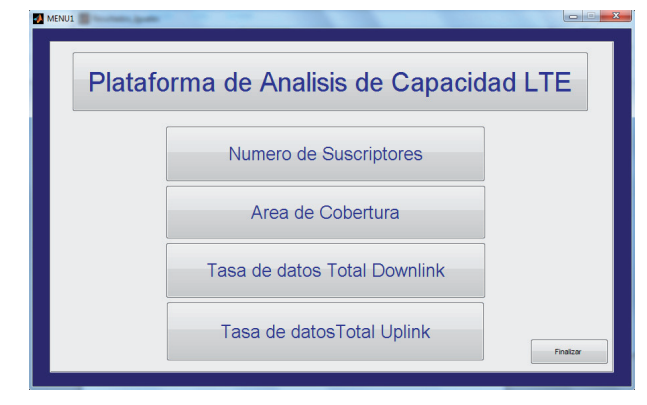

Figura 3. Menú.

### **Caso 1. Cálculo del Número de suscriptores**

El primer dato requerido para determinar el número de suscriptores son las Tasas de datos de subida y bajada. Para dicho dato se mandan llamar dentro de la misma ventana de número de suscriptores (Figuras 6 y 7). Una vez obtenido las capacidades, se selecciona el porcentaje de hora pico, el número de sectores, el tipo de servicio a utilizar ya sea VoIP, Vstreaming, entre otros, y por último el factor de sobresuscripción, ya que tenemos todos los datos, presionamos el botón calcular y posteriormente nos muestra el número de suscriptores, tal y como se muestra en la Figura 4.

|                                   |                | Numero de Suscriptores            |           |  |
|-----------------------------------|----------------|-----------------------------------|-----------|--|
| Enlace descendente-               |                | Enlace ascendente                 |           |  |
| Calcular Tasas de datos DL (Mbps) | 61.8277        | Calcular Tasas de datos UL (Mbps) | 14.9293   |  |
|                                   |                |                                   |           |  |
| Panel                             |                |                                   |           |  |
| Hora pico (LBH) %                 | 10<br>۰        |                                   |           |  |
| <b>Nsectores</b>                  |                | Calcular                          |           |  |
|                                   |                |                                   |           |  |
| <b>Tipo de Servicio</b>           | Voz<br>$\cdot$ | <b>Numero de Suscriptores DL</b>  | 5067,8443 |  |

Figura 4. Número de Suscriptores.

**Caso 2. Cálculo del Área de Cobertura** 

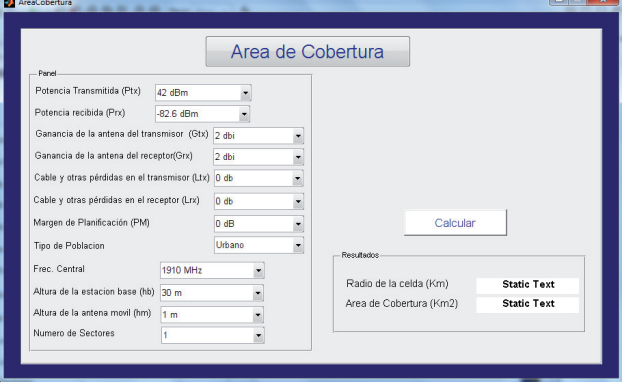

Figura 5. Área de Cobertura.

UIGV 230 En la pantalla de Área de Cobertura (Fig. 5) se definen las características radioeléctricas de la celda con las cuales se determina el área de cobertura. Para ello se requiere conocer la potencia de transmisión de la radio base y la potencia mínima de operación de la terminal celular.

**Caso 3. Cálculo de las Tasas de Datos DL** 

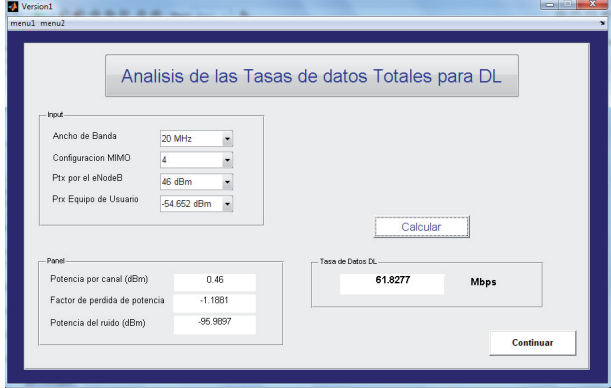

Figura 6. Cálculo de las Tasas de Datos DL.

**Caso 4. Cálculo de las Tasas de Datos UL** 

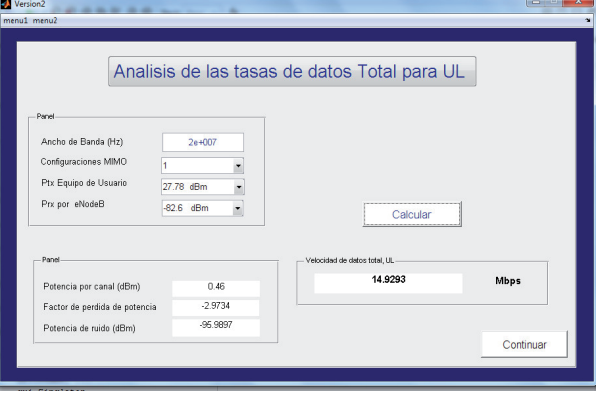

Figura 7. Cálculo de las Tasas de Datos UL.

 Al terminar de hacer dichos cálculos, presione Finalizar y se abre nuevamente la ventana de la Figura 2 (Síntesis de resultados de clúster de celdas LTE) en la cual se van desplegando los resultados de cada una de las celdas conforme se van calculando. Un ejemplo se muestra en la siguiente Figura:

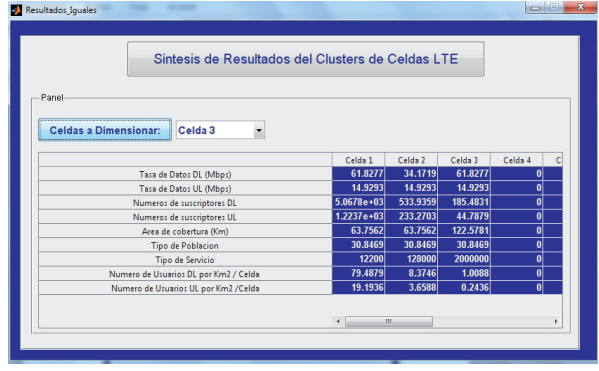

Figura 8. Resultados obtenidos de los agrupamientos de celdas.

En esta ventana, nos muestra un resumen general del dimensionamiento, muestra las tasas de datos, números de suscriptores, área de cobertura, Tipo de población, Tipo de servicio y los números de usuarios por Km2.

Por otro lado, contamos con el dimensionamiento de femtoceldas LTE. Es una plataforma independiente a la de las macroceldas. Dicha plataforma nos permite determinar el número de suscriptores que podemos atender. La Figura 9 muestra la ventana la Dimensionamiento de femtoceldas.

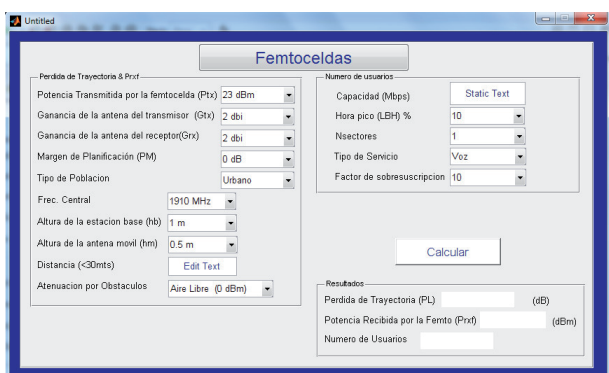

Figura 9. Dimensionamiento de Femtoceldas.

# **4.3 Caso de Estudio**

#### **Macroceldas LTE**

El primer paso es determinar el número de celdas que deseas configurar. En este caso será solo una para efectos prácticos. En la ventana de la Figura 1, presionar clic en el botón "selección de configuración de celdas", posteriormente despliega la ventana de la Figura 2, en la sección del recuadro que dice "Celda 1" se selecciona la Celda que se desea configurar, se tiene la posibilidad de configurar de una por una o todas iguales teniendo como límite 10 celdas (este número se puede ampliar). En este caso, seleccionamos "Celda 1" presionar clic en el botón de "Celdas a dimensionar", subsiguientemente despliega la ventana de la Figura 3 y nos muestra el "Menú", seleccionamos la opción de "Número de Suscriptores", inmediatamente se abre la ventana de la Figura 4, el primer dato requerido para determinar el número de suscriptores son las Tasas de datos de subida y bajada. Para dicho dato se mandan llamar dentro de la misma ventana de número de suscriptores (Figuras 6 y 7). Los datos de entrada para dichos cálculos son:

*Datos de entrada para el cálculo de las Tasas de datos DL (enlace de bajada:* Ancho de banda (1.4, 5, 10, 15 MHz), Configuración MIMO (1x1, 2x2, 3x3, 4x4), Potencia de Transmisión por el eNodeB (42, 43, 44, 45, 46, 47, 48, 49, 50 dBm), Potencia recibida por el Equipo de Usuario (-54.652 dBm).

Tomando como datos de entrada un ancho de banda = 20MHz y una configuración MIMO = 4x4, Ptx por el eNodeB = 46dBm y Prx Equipo de Usuario = -54.652 nos da como resultado una *Tasa de Datos DL =61.82 Mbps.* 

*Datos de entrada para el cálculo de las Tasas de datos UL (enlace de subida):* Ancho de banda (se guarda el mismo seleccionado para DL)*,* Configuración MIMO (1x1)*,* Potencia de Transmisión por el equipo de Usuario (27.78 dBm)*,* Potencia recibida por el eNodeB (-82.6 dBm).

Tomando como datos de entrada un ancho de banda = 20MHz (misma que en el caso anterior) y una configuración MIMO = 1x1, Ptx por el eNodeB =  $46dBm$ y Prx Equipo de Usuario = -54.652 nos da como resultado una *Tasa de Datos DL =14.92 Mbps.*

Una vez obtenidos estos datos, seleccionamos del panel: Hora Pico (10, 20, 30, 40, 50), Número de Sectores (1,2,3), Tipo de servicio (VoIP, Vstreaming, TV), Factor de Sobresuscripción (10, 20, 30).

Seleccionamos de estos datos de entrada un porcentaje de Hora Pico = 10, Numero de Sectores =3, Tipo de Servicio = VoIP y un factor de sobresuscripción = 10 dando como resultado *Números de Suscriptores DL= 15203 Mbps y Números de Suscriptores UL= 3671 Mbps.* 

Una vez calculados dichos datos regresamos a la pantalla de "Menú" y seleccionamos "Área de Cobertura" y elegimos los siguientes datos de entradas.

*Datos de entrada para el Área de Cobertura:* Potencia transmitida (42, 43, 44, 45, 46, 47, 48, 49, 50 dBm)*,*  Potencia recibida (-82.6 dBm)*,* Ganancia de la antena del transmisor(2, 4, 6, 9, 11 dbi)*,* Ganancia de la antena de receptor (2, 4, 6, 9, 11 dbi)*,* Cable y otras pérdidas en el transmisor (0, 2 db)*,* Cable y otras pérdidas en el receptor (0, 2 db)*,* Margen de planificación (0, 5, 10, 15, 20, 25 dB)*,* Tipo de población (Urbano, Sub urbano, Ciudad Chica, Ciudad Grande)*,* Frecuencia central (1910, 2017.5, 1880, 1960, 1920, 1900)*,* Altura de la estación base (30, 40, 50, 60, 70, 80, 90, 100, 150, 200 mts)*,* Altura de la antena Móvil (1, 2, 3, 4, 5, 6, 7, 8, 9, 10 mts)*,* Numero de sectores (1, 2, 3).

Tomando como entrada Potencia transmitida = 46 dBm, Potencia Recibida = -82.6 dBm, Ganancia de la antena del transmisor  $=2$  dbi, Ganancia de la antena de receptor  $=2$ dbi, Cable y otras pérdidas en el transmisor = 0 db, Cable y otras pérdidas en el receptor = 0 db, Margen de planificación = 0 dB, Frecuencia central = 1910 MHz, Altura de la estación base = 30 m, Altura de la antena  $M$ óvil = 1 m y Números de sectores = 1, dando como resultado un *radio de celda = 1.72 Km y una Área de cobertura = 9. 35 Km.* 

Una vez terminando de calcular los parámetros antes mencionados, cerramos las ventanas y regresamos a la ventana de la Figura 8. Aquí se muestra un resumen general del dimensionamiento, muestra las tasas de datos, números de suscriptores, área de cobertura, Tipo de población, Tipo de servicio, y los números de usuarios por Km2. Para el caso calculado quedaría de la siguiente manera:

| <b>Resultados Obtenidos</b>           |  |  |  |
|---------------------------------------|--|--|--|
| Tasa de Datos $DL = 61.82$ Mbps       |  |  |  |
| Tasa de Datos $UL = 14.92$ Mbps       |  |  |  |
| Número de Suscriptores DL = 15203     |  |  |  |
| Número de Suscriptores $UL = 3671$    |  |  |  |
| Area de Cobertura = 9.35 Km           |  |  |  |
| Tipo de población = Sub Urbano        |  |  |  |
| Tipo de Servicio = VoIP               |  |  |  |
| Número de Usuarios DL por Km2/Celda = |  |  |  |
| 541 Usuarios                          |  |  |  |
| Número de Usuarios UL por Km2/Celda = |  |  |  |
| <b>130 Usuarios</b>                   |  |  |  |

Tabla 2. Resultados obtenidos.

#### **Femtoceldas LTE**

*Datos de entrada para las femtoceldas:* Potencia transmitida por la femtocelda (23 dBm)*,* Ganancia de la antena del transmisor(2, 4, 6, 9, 11 dbi)*,* Ganancia de la antena de receptor (2, 4, 6, 9, 11 dbi)*,* Margen de planificación (0, 5, 10, 15, 20, 25 dB)*,* Tipo de población (Urbano)*,* Frecuencia central (1910, 1880, 1960, 1920, 1900)*,* Altura de la estación base (1, 1.5, 2, 2.5 m)*,* Altura de la antena Móvil (0.5, 1 , 1.5, 2 m)*,* Distancia (<100mts)*,* Atenuación por obstáculos (Aire Libre 0 dB, Pared de concreto 15 dB, Pared Interior de Yeso 5 dB, Ventana de Vidrio 1.5 dB, Puerta de Madera 0.5 dB)*,*  Capacidad*,* Hora pico (10, 20, 30, 40, 50)*,* Número de sectores (1, 2, 3)*,* Tipo de servicio (VoIP, Vstreaming, TV)*,* Factor de Sobresuscripción (10, 20, 30).

Tomando como datos de entrada Potencia transmitida por la femtocelda = 23 dBm, Ganancia de la antena del transmisor  $=2$  dbi, Ganancia de la antena de receptor  $=2$ dbi, Margen de planificación = 0 dB, Tipo de población = Urbano, Frecuencia central = 1910 MHz, Altura de la estación base = 1 m, Altura de la antena Móvil =  $0.5$  m, Distancia 20 m, Atenuación por obstáculos = Pared de concreto 15 dB, Capacidad = 10Mbps, Hora pico = 10, Números de sectores = 1, Tipo de servicio = Suburbano, Factor de sobresuscripción = 10, dando como resultado un *Número de Usuarios de femtocelda = 5 usuarios.* 

# **5. Conclusiones**

Se presenta una plataforma de simulación para el dimensionamiento de la capacidad de atención a usuarios de un sistema LTE/LTE-A. La plataforma permite determinar la capacidad de un clúster de celdas en número de usuarios, para planificar aspectos de crecimiento en el número de celdas.

La herramienta permite definir a nivel de una celda individual sus características principales, tipo de servicio multimedia predominante, porcentajes de usuarios activos, etc., y finalmente determinar las capacidades de todo el clúster.

Sus principales ámbitos de aplicación son operadores de sistemas celulares, y también como una herramienta didáctica en cursos de sistemas celulares y particularmente sistemas LTE.

## **Referencias Bibliográficas**

- [1] *Sesia S., Toufik I. and Baker M.,* "LTE- The UMTS Long Term Evolution: From Theory Practice ", Editorial John Wiley & Sons, 2009.
- [2] *Meneses G. S.*, "Comunicaciones Móviles: Más allá de la 3G y la 4G". Instituto Politécnico Nacional - Escuela Superior de Ingeniería Mecánica y Eléctrica, México DF. Diciembre 2007, 7p.
- [3] *Zhang L,* "Network Capacity, Coverage Estimation and Frequency Planning of 3GPP Long Term Evolution", Master thesis in Automatic Control at Linköpings Institute of Technology, 2010.
- [4] *Basit A., Syed*, "Dimensioning of LTE Network, Description of Models and Tool, Coverage and

Capacity Estimation of 3GPP Long Term Evolution radio interface", Espoo, February, 2009.

- [5] *Calin D., Claussen H., and Uzunalioglu H.,*  "Deployment Architectures and Macrocell Offloading Benefits in Joint Macro-Femto Deployments" IEEE Communications Magazine, January 2010.
- [6] *Roche G, López .P y Zhang J., University of Bedfordshire, "*Access Control Mechanisms for Femtocells" , IEEE Communications Magazine, January 2010.
- [7] *Muñoz M.,* "Metodologías, criterios y herramientas para la planificación de redes inalámbricas", Universidad de ciencias físicas y matemáticas, Santiago de Chile, 2007.
- [8] *Caballero M.,* "Redes de Banda Ancha", 1ra Edición, Ed, Marcombo, 2007.
- [9] Holma H, Toskala A. "LTE for UMTS OFDMA and SC-FDMA Based Radio Access". John Wiley and Sons, 2009.
- [10] *Debus W.,* "RF Path Loss & Transmission Distance Calculations". August 4, 2006 http://www.axonn.com/pdf/path-losscalculations.pdf may 2010.
- [11] *Vieira P., Queluz M.P., Rodrigues A.* "MIMO antenna array impact on channel capacity for a realistic macro-cellular urban environment". 68th IEEE Vehicular Technology Conference Fall 2008 Calgary, Canada, september 2008.
- [12] 3GPP TS 36.101: "Evolved Universal Terrestrial Radio Access (E-UTRA); User Equipment (UE) radio transmission and reception". version 8.7.0 Release 8, 2009.
- [13] *J. Dabrowski.* "Radioelectronics". LiU-Tryck, 2009.
- [14] 3GPP TR 36.942: "Evolved Universal Terrestrial Radio Access (E-UTRA); Radio Frequency (RF) system scenarios". Version 8.2.0 Release 8, 2009.
- [15] 3GPP TS 36.306: "Evolved Universal Terrestrial Radio Access (E-UTRA); User Equipment (UE) radio access capabilities". Version 8.2.0 Release 8, 2008.

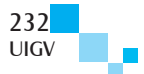